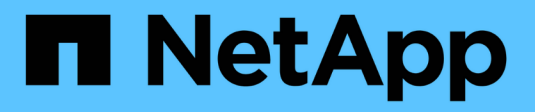

## **Pares de alta disponibilidad**

Cloud Volumes ONTAP

NetApp June 27, 2024

This PDF was generated from https://docs.netapp.com/es-es/test/concept-ha.html on June 27, 2024. Always check docs.netapp.com for the latest.

# **Tabla de contenidos**

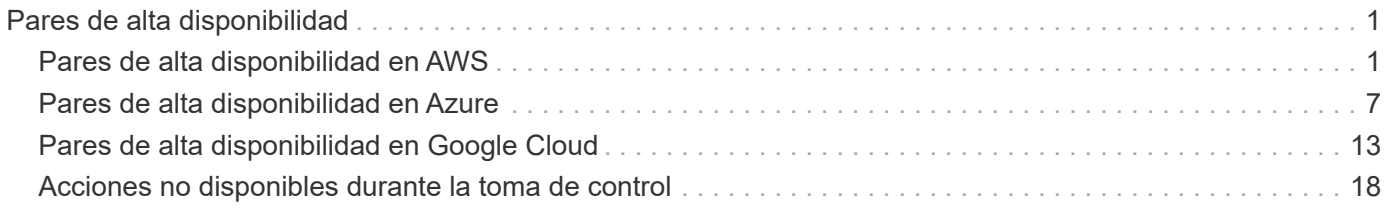

# <span id="page-2-0"></span>**Pares de alta disponibilidad**

## <span id="page-2-1"></span>**Pares de alta disponibilidad en AWS**

Una configuración de alta disponibilidad de Cloud Volumes ONTAP proporciona operaciones no disruptivas y tolerancia a fallos. En AWS, los datos se replican de forma síncrona entre los dos nodos.

## **Componentes DE ALTA DISPONIBILIDAD**

En AWS, las configuraciones de alta disponibilidad de Cloud Volumes ONTAP incluyen los siguientes componentes:

- Dos nodos Cloud Volumes ONTAP cuyos datos se reflejan de forma síncrona entre sí.
- Una instancia de mediador que proporciona un canal de comunicación entre los nodos para ayudar a tomar la toma de control y los procesos de devolución del almacenamiento.

#### **Mediador**

A continuación encontrará más información sobre el ejemplo del mediador en AWS:

#### **Tipo de instancia**

t2-micro

#### **Discos**

Un disco magnético de EBS que es aproximadamente 8 GIB.

#### **De NetApp**

Debian 11

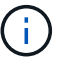

Para Cloud Volumes ONTAP 9.10.0 y anteriores, Debian 10 fue instalado en el mediador.

#### **Actualizaciones**

Al actualizar Cloud Volumes ONTAP, BlueXP también actualiza la instancia del mediador según sea necesario.

#### **Acceso a la instancia**

Al crear un par de alta disponibilidad de Cloud Volumes ONTAP desde BlueXP, se le solicitará que proporcione un par de claves para la instancia del mediador. Puede usar esa pareja de claves para el acceso SSH mediante el admin usuario.

#### **Agentes de terceros**

No se admiten agentes de terceros ni extensiones de VM en la instancia de mediador.

## **Toma de control y retorno al nodo primario del almacenamiento**

Si un nodo se cae, el otro nodo puede proporcionar datos a su partner para proporcionar un servicio de datos continuado. Los clientes pueden acceder a los mismos datos desde el nodo del partner porque los datos se duplicaron de forma síncrona al partner.

Cuando el nodo se haya reiniciado, el partner debe realizar una resincronización de los datos antes de que pueda devolver el almacenamiento. El tiempo que se tarda en resincronizar los datos depende de cuántos datos han cambiado con el nodo inactivo.

La toma de control, resincronización y devolución del almacenamiento son automáticas de forma predeterminada. No se requiere ninguna acción del usuario.

## **RPO y RTO**

Una configuración de alta disponibilidad mantiene una alta disponibilidad de los datos de la siguiente manera:

- El objetivo de punto de recuperación (RPO) es 0 segundos. Sus datos son coherentes transcionalmente sin pérdida de datos.
- El objetivo de tiempo de recuperación (RTO) es 120 segundos. En caso de que se produzca un fallo, los datos deberán estar disponibles en 120 segundos o menos.

## **Modelos de puesta en marcha de ALTA DISPONIBILIDAD**

Puede garantizar la alta disponibilidad de sus datos mediante la implementación de una configuración de alta disponibilidad en varias zonas de disponibilidad (AZs) o en un único AZ. Debe consultar más detalles sobre cada configuración para elegir la que mejor se ajuste a sus necesidades.

#### **Múltiples zonas de disponibilidad**

La implementación de una configuración de alta disponibilidad en varias zonas de disponibilidad (AZs) garantiza una alta disponibilidad de los datos en caso de que se produzca un fallo con una zona de disponibilidad o una instancia que ejecute un nodo Cloud Volumes ONTAP. Debe comprender cómo las direcciones IP de NAS afectan al acceso a los datos y a la conmutación por error del almacenamiento.

#### **Acceso a datos NFS y CIFS**

Cuando una configuración de alta disponibilidad se distribuye por varias zonas de disponibilidad, *direcciones IP flotantes* permiten el acceso de clientes NAS. Las direcciones IP flotantes, que deben estar fuera de los bloques CIDR para todas las VPC de la región, pueden migrar entre nodos cuando se producen fallos. A los clientes que no pertenecen al VPC, no les podrán acceder de forma nativa ["Configure una puerta de enlace de](https://docs.netapp.com/es-es/test/task-setting-up-transit-gateway.html) [tránsito de AWS".](https://docs.netapp.com/es-es/test/task-setting-up-transit-gateway.html)

Si no puede configurar una puerta de enlace de tránsito, existen direcciones IP privadas disponibles para clientes NAS que se encuentran fuera del VPC. Sin embargo, estas direcciones IP son estáticas, no pueden realizar una conmutación por error entre nodos.

Debe revisar los requisitos para direcciones IP flotantes y tablas de rutas antes de implementar una configuración de alta disponibilidad en varias zonas de disponibilidad. Es necesario especificar las direcciones IP flotantes al implementar la configuración. BlueXP crea automáticamente las direcciones IP privadas.

Para obtener más información, consulte ["Requisitos de red de AWS para alta disponibilidad de Cloud Volumes](https://docs.netapp.com/us-en/bluexp-cloud-volumes-ontap/reference-networking-aws.html#requirements-for-ha-pairs-in-multiple-azs) [ONTAP en múltiples AZS".](https://docs.netapp.com/us-en/bluexp-cloud-volumes-ontap/reference-networking-aws.html#requirements-for-ha-pairs-in-multiple-azs)

#### **Acceso a datos iSCSI**

La comunicación de datos entre VPC no es un problema, ya que iSCSI no utiliza direcciones IP flotantes.

#### **Toma de control y retorno al nodo primario de iSCSI**

Para iSCSI, Cloud Volumes ONTAP utiliza I/o multivía (MPIO) y ALUA (Asymmetric Logical Unit Access) para gestionar la conmutación por error de ruta entre las rutas activas y no optimizadas.

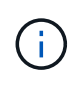

Para obtener información sobre qué configuraciones de host específicas admiten ALUA, consulte ["Herramienta de matriz de interoperabilidad de NetApp"](http://mysupport.netapp.com/matrix) Y la guía de instalación y configuración de las utilidades de host para el sistema operativo host.

#### **Toma de control y retorno al nodo primario de NAS**

Cuando la toma de control se produce en una configuración NAS mediante IP flotantes, la dirección IP flotante del nodo que los clientes usan para acceder a datos se mueve al otro nodo. La siguiente imagen muestra la toma de control del almacenamiento en una configuración NAS mediante IP flotantes. Si el nodo 2 cae, la dirección IP flotante del nodo 2 se mueve al nodo 1.

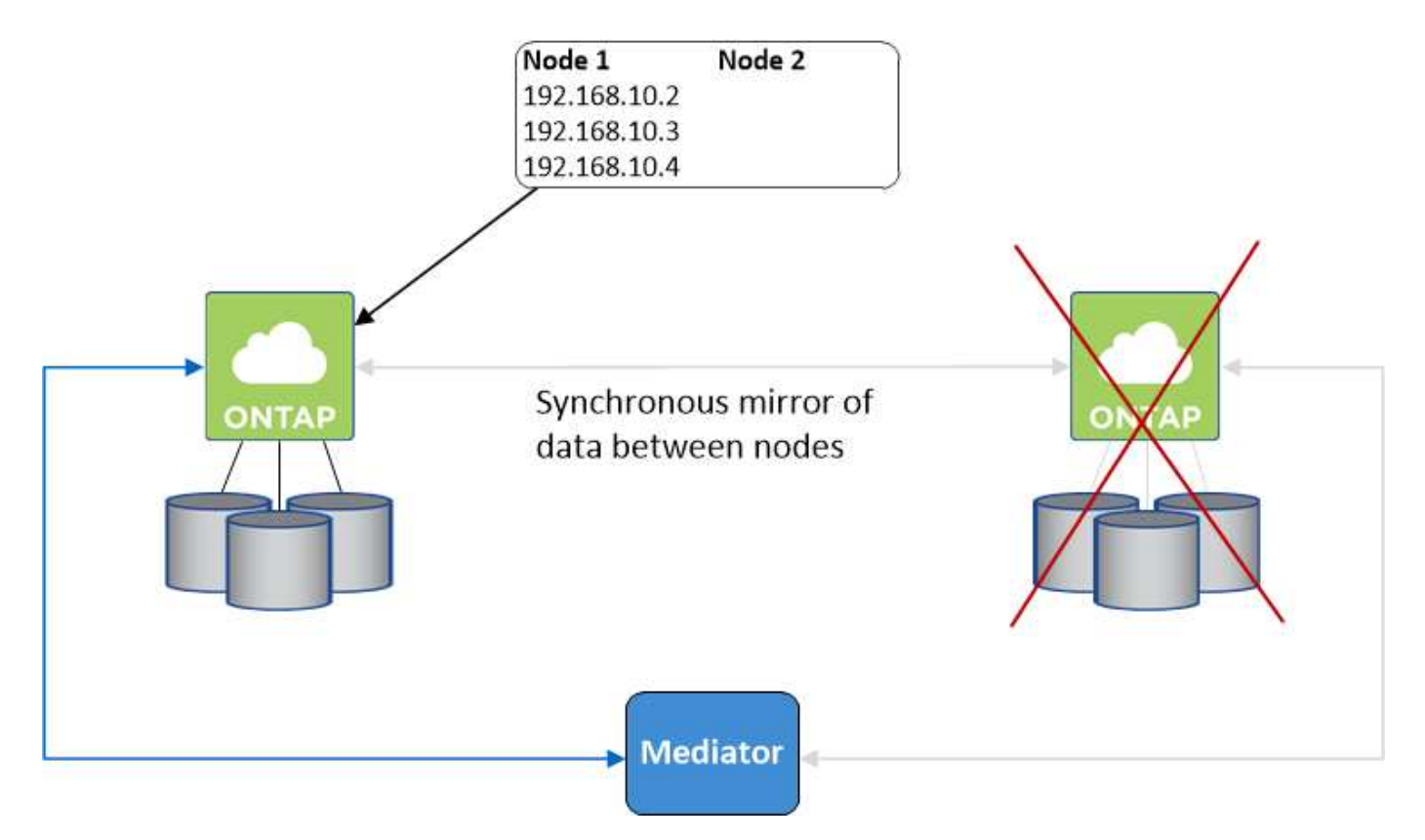

Las IP de datos NAS que se usan para el acceso al VPC externo no se pueden migrar de un nodo a otro en caso de que se produzcan fallos. Si un nodo se desconecta, debe volver a montar manualmente los volúmenes en clientes fuera del VPC mediante la dirección IP del otro nodo.

Una vez que el nodo con errores vuelva a estar en línea, vuelva a montar los clientes en los volúmenes con la dirección IP original. Este paso es necesario para evitar la transferencia de datos innecesarios entre dos nodos de alta disponibilidad, lo que puede causar un impacto significativo en el rendimiento y la estabilidad.

Puede identificar fácilmente la dirección IP correcta desde BlueXP seleccionando el volumen y haciendo clic en **comando de montaje**.

#### **Zona de disponibilidad única**

La implementación de una configuración de alta disponibilidad en una única zona de disponibilidad (AZ) puede

garantizar una alta disponibilidad de los datos en caso de que falle una instancia que ejecute un nodo de Cloud Volumes ONTAP. Fuera del VPC, se puede acceder a todos los datos de forma nativa.

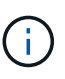

BlueXP crea una ["Grupo de colocación extendido de AWS"](https://docs.aws.amazon.com/AWSEC2/latest/UserGuide/placement-groups.html) E inicia los dos nodos de alta disponibilidad en ese grupo de colocación. El grupo de colocación reduce el riesgo de fallos simultáneos al distribuir las instancias entre el hardware subyacente distinto. Esta función mejora la redundancia desde el punto de vista de la informática, no desde la perspectiva del fallo de disco.

#### **Acceso a los datos**

Debido a que esta configuración está en una sola unidad AZ, no requiere direcciones IP flotantes. Puede usar la misma dirección IP para el acceso a datos desde el VPC y desde fuera del VPC.

En la siguiente imagen se muestra una configuración de alta disponibilidad en un único entorno de disponibilidad. Se puede acceder a los datos desde el VPC y desde fuera del VPC.

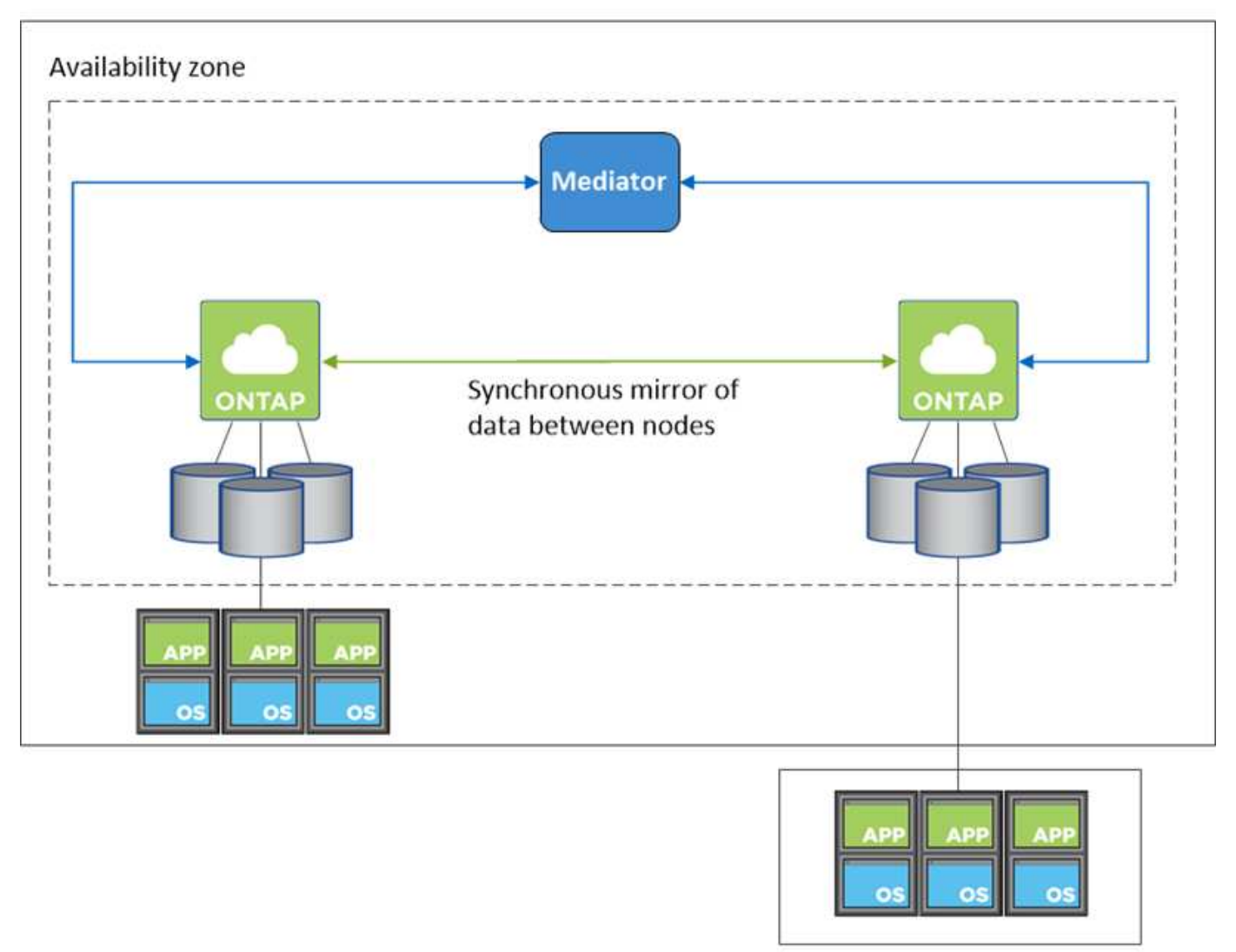

#### **VPC in AWS**

**External network** 

#### **Toma de control y retorno al nodo primario**

Para iSCSI, Cloud Volumes ONTAP utiliza I/o multivía (MPIO) y ALUA (Asymmetric Logical Unit Access) para gestionar la conmutación por error de ruta entre las rutas activas y no optimizadas.

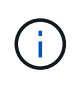

Para obtener información sobre qué configuraciones de host específicas admiten ALUA, consulte ["Herramienta de matriz de interoperabilidad de NetApp"](http://mysupport.netapp.com/matrix) Y la guía de instalación y configuración de las utilidades de host para el sistema operativo host.

En el caso de configuraciones NAS, las direcciones IP de datos pueden migrar entre nodos de alta disponibilidad si se produce un fallo. De este modo se garantiza el acceso del cliente al almacenamiento.

### **Cómo funciona el almacenamiento en una pareja de alta disponibilidad**

A diferencia de un clúster de ONTAP, el almacenamiento de un par de alta disponibilidad de Cloud Volumes ONTAP no se comparte entre los nodos. En su lugar, los datos se reflejan de forma síncrona entre los nodos, de modo que los datos estén disponibles en caso de fallo.

#### **La asignación de almacenamiento**

Al crear un nuevo volumen y se necesitan discos adicionales, BlueXP asigna el mismo número de discos a ambos nodos, crea un agregado reflejado y, a continuación, crea el nuevo volumen. Por ejemplo, si se necesitan dos discos para el volumen, BlueXP asigna dos discos por nodo para un total de cuatro discos.

#### **Configuraciones de almacenamiento**

Puede usar un par de alta disponibilidad como una configuración activo-activo en la que ambos nodos sirven datos a los clientes o como una configuración activo-pasivo, en la que el nodo pasivo responde a las solicitudes de datos solo si ha asumido el almacenamiento del nodo activo.

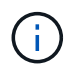

Sólo puede configurar una configuración activa-activa si utiliza BlueXP en la vista del sistema de almacenamiento.

#### **Expectativas de rendimiento**

Una configuración de alta disponibilidad de Cloud Volumes ONTAP replica de forma síncrona datos entre los nodos, lo que consume ancho de banda de red. Como resultado, se puede esperar el siguiente rendimiento en comparación con una configuración de Cloud Volumes ONTAP de un solo nodo:

- En el caso de configuraciones de alta disponibilidad que solo proporcionan datos de un nodo, el rendimiento de lectura es comparable al rendimiento de lectura de una configuración con un solo nodo, mientras que el rendimiento de escritura es inferior.
- En el caso de configuraciones de alta disponibilidad que sirven datos de ambos nodos, el rendimiento de lectura es superior al rendimiento de lectura de una configuración de un solo nodo, y el rendimiento de escritura es igual o superior.

Para obtener más información sobre el rendimiento de Cloud Volumes ONTAP, consulte ["Rendimiento".](https://docs.netapp.com/es-es/test/concept-performance.html)

#### **Acceso de clientes al almacenamiento**

Los clientes deben acceder a los volúmenes NFS y CIFS mediante la dirección IP de datos del nodo en el que reside el volumen. Si los clientes NAS acceden a un volumen utilizando la dirección IP del nodo del partner, el tráfico se dirige entre ambos nodos, lo que reduce el rendimiento.

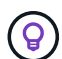

Si mueve un volumen entre nodos de una pareja de ha, debe volver a montar el volumen con la dirección IP del otro nodo. De lo contrario, puede experimentar un rendimiento reducido. Si los clientes admiten las referencias de NFSv4 o la redirección de carpetas para CIFS, puede activar estas funciones en los sistemas de Cloud Volumes ONTAP para evitar el remontaje del volumen. Para obtener más detalles, consulte la documentación de ONTAP.

Puede identificar fácilmente la dirección IP correcta a través de la opción *Mount Command* del panel Manage Volumes de BlueXP.

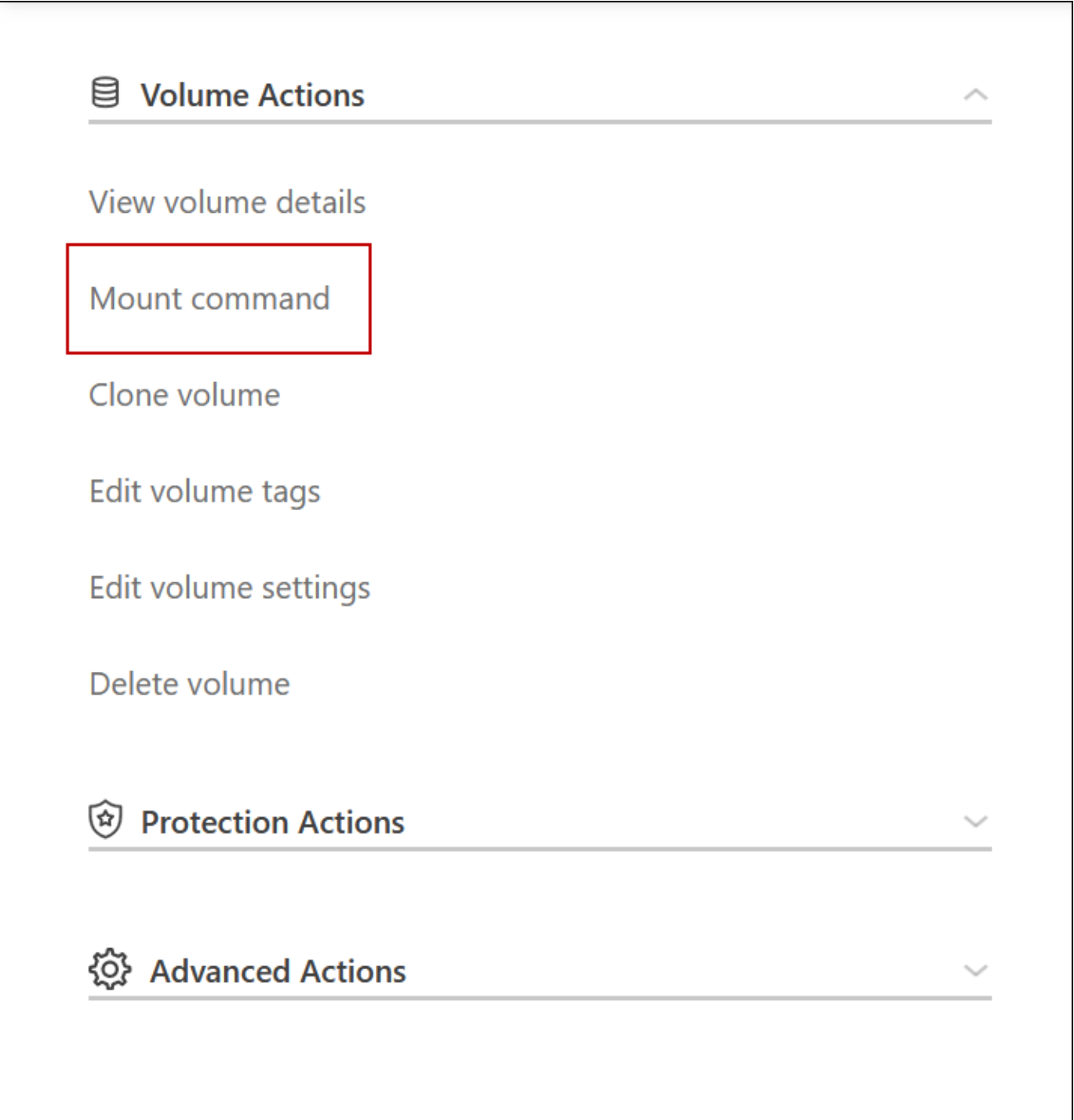

## <span id="page-8-0"></span>**Pares de alta disponibilidad en Azure**

Una pareja de alta disponibilidad (ha) Cloud Volumes ONTAP proporciona fiabilidad empresarial y operaciones continuas en caso de fallos en su entorno de cloud. En Azure, el almacenamiento se comparte entre los dos nodos.

## **Componentes DE ALTA DISPONIBILIDAD**

### **Configuración DE zona DE disponibilidad única DE ALTA DISPONIBILIDAD con Blobs de página**

Una configuración BLOB de una página de alta disponibilidad de Cloud Volumes ONTAP en Azure incluye los siguientes componentes:

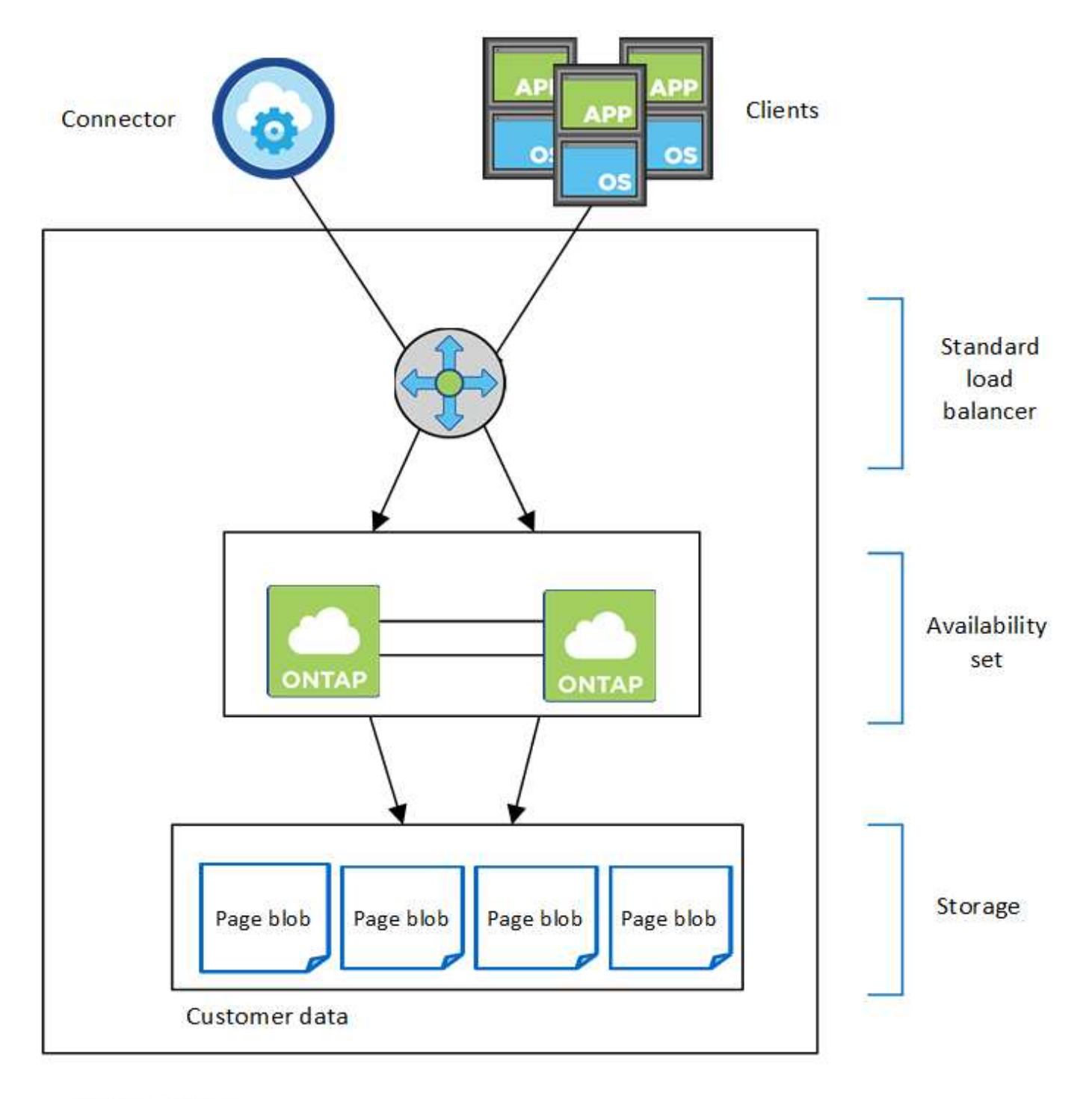

#### Resource group

Tenga en cuenta lo siguiente acerca de los componentes de Azure que BlueXP pone en marcha:

#### **Equilibrador de carga estándar de Azure**

El equilibrador de carga gestiona el tráfico entrante en el par ha de Cloud Volumes ONTAP.

#### **Conjunto de disponibilidad**

El conjunto de disponibilidad de Azure es una agrupación lógica de los nodos de Cloud Volumes ONTAP. El conjunto de disponibilidad garantiza que los nodos se encuentren en diferentes dominios de fallo y actualización para ofrecer redundancia y disponibilidad. ["Obtenga más información sobre los conjuntos de](https://docs.microsoft.com/en-us/azure/virtual-machines/availability-set-overview) [disponibilidad en los documentos de Azure".](https://docs.microsoft.com/en-us/azure/virtual-machines/availability-set-overview)

#### **Discos**

Los datos del cliente residen en Blobs de la página de Premium Storage. Cada nodo tiene acceso al almacenamiento del otro nodo. También se requiere almacenamiento adicional para ["datos sobre el](https://docs.netapp.com/us-en/bluexp-cloud-volumes-ontap/reference-default-configs.html#azure-ha-pair) [arranque, la raíz y el núcleo"](https://docs.netapp.com/us-en/bluexp-cloud-volumes-ontap/reference-default-configs.html#azure-ha-pair).

#### **Cuentas de almacenamiento**

- Se necesita una cuenta de almacenamiento para los discos gestionados.
- Se requieren una o más cuentas de almacenamiento para los BLOB de la página Premium Storage, ya que se alcanza el límite de capacidad de disco por cuenta de almacenamiento.

["Documentación de Azure: Objetivos de escalabilidad y rendimiento de Azure Storage para cuentas de](https://docs.microsoft.com/en-us/azure/storage/common/storage-scalability-targets) [almacenamiento".](https://docs.microsoft.com/en-us/azure/storage/common/storage-scalability-targets)

- Se necesita una cuenta de almacenamiento para la organización en niveles de los datos en el almacenamiento de Azure Blob.
- A partir de Cloud Volumes ONTAP 9.7, las cuentas de almacenamiento que BlueXP crea para pares de alta disponibilidad son cuentas de almacenamiento de uso general de v2.
- Puede habilitar una conexión HTTPS de una pareja de ha Cloud Volumes ONTAP 9.7 a cuentas de almacenamiento Azure al crear un entorno de trabajo. Tenga en cuenta que al habilitar esta opción, el rendimiento de escritura puede afectar. No se puede cambiar la configuración después de crear el entorno de trabajo.

#### **Configuración DE zona de disponibilidad única DE ALTA DISPONIBILIDAD con discos gestionados compartidos**

Una configuración de zona de disponibilidad única de Cloud Volumes ONTAP ha que se ejecuta en los discos gestionados compartidos incluye los siguientes componentes:

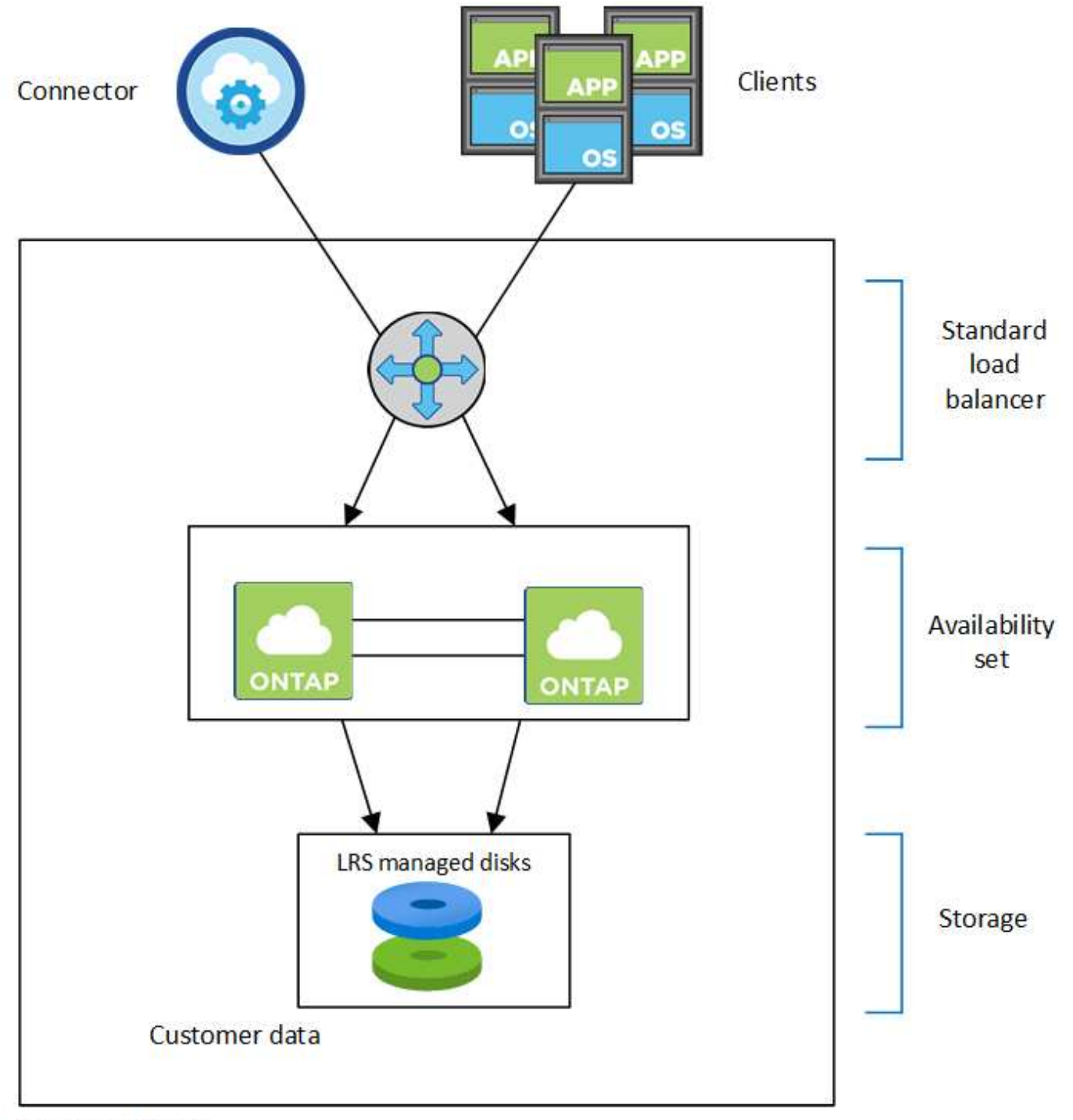

#### Resource group

Tenga en cuenta lo siguiente acerca de los componentes de Azure que BlueXP pone en marcha:

#### **Equilibrador de carga estándar de Azure**

El equilibrador de carga gestiona el tráfico entrante en el par ha de Cloud Volumes ONTAP.

#### **Conjunto de disponibilidad**

El conjunto de disponibilidad de Azure es una agrupación lógica de los nodos de Cloud Volumes ONTAP. El conjunto de disponibilidad garantiza que los nodos se encuentren en diferentes dominios de fallo y actualización para ofrecer redundancia y disponibilidad. ["Obtenga más información sobre los conjuntos de](https://docs.microsoft.com/en-us/azure/virtual-machines/availability-set-overview) [disponibilidad en los documentos de Azure".](https://docs.microsoft.com/en-us/azure/virtual-machines/availability-set-overview)

#### **Discos**

Los datos del cliente residen en discos gestionados de almacenamiento redundante local (LRS). Cada nodo tiene acceso al almacenamiento del otro nodo. También se requiere almacenamiento adicional para ["Datos de arranque, raíz, raíz del partner, núcleo y NVRAM"](https://docs.netapp.com/us-en/bluexp-cloud-volumes-ontap/reference-default-configs.html#azure-ha-pair).

#### **Cuentas de almacenamiento**

Las cuentas de almacenamiento se usan para implementaciones basadas en disco gestionadas para manejar registros de diagnóstico y organización en niveles para el almacenamiento BLOB.

#### **Configuración DE varias zonas de disponibilidad DE ALTA DISPONIBILIDAD**

Una configuración de zona de disponibilidad múltiple de alta disponibilidad de Cloud Volumes ONTAP en Azure incluye los siguientes componentes:

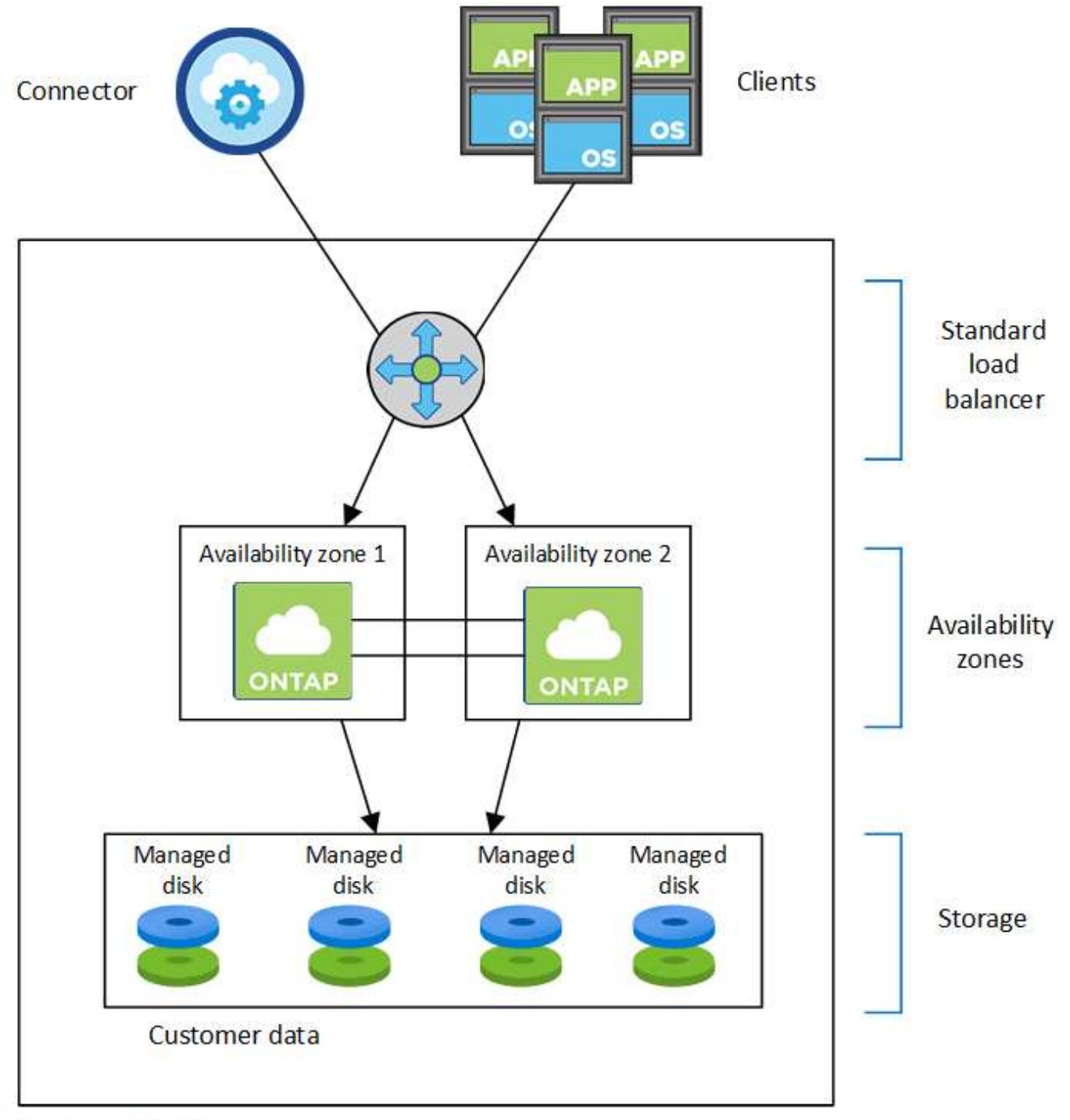

#### Resource group

Tenga en cuenta lo siguiente acerca de los componentes de Azure que BlueXP pone en marcha:

#### **Equilibrador de carga estándar de Azure**

El equilibrador de carga gestiona el tráfico entrante en el par ha de Cloud Volumes ONTAP.

#### **Zonas de disponibilidad**

Existen dos nodos Cloud Volumes ONTAP implementados en zonas de disponibilidad diferentes. Las zonas de disponibilidad garantizan que los nodos estén en diferentes dominios de fallo. ["Obtenga más](https://learn.microsoft.com/en-us/azure/virtual-machines/disks-redundancy#zone-redundant-storage-for-managed-disks) [información acerca del almacenamiento redundante de zonas de Azure para discos gestionados en los](https://learn.microsoft.com/en-us/azure/virtual-machines/disks-redundancy#zone-redundant-storage-for-managed-disks) [documentos de Azure"](https://learn.microsoft.com/en-us/azure/virtual-machines/disks-redundancy#zone-redundant-storage-for-managed-disks).

#### **Discos**

Los datos de los clientes residen en discos gestionados de almacenamiento redundante de la zona (ZRS). Cada nodo tiene acceso al almacenamiento del otro nodo. También se requiere almacenamiento adicional para ["datos sobre el inicio, la raíz, el partner y los principales"](https://docs.netapp.com/us-en/bluexp-cloud-volumes-ontap/reference-default-configs.html#azure-ha-pair).

#### **Cuentas de almacenamiento**

Las cuentas de almacenamiento se usan para implementaciones basadas en disco gestionadas para manejar registros de diagnóstico y organización en niveles para el almacenamiento BLOB.

## **RPO y RTO**

Una configuración de alta disponibilidad mantiene una alta disponibilidad de los datos de la siguiente manera:

- El objetivo de punto de recuperación (RPO) es 0 segundos. Sus datos son coherentes transcionalmente sin pérdida de datos.
- El objetivo de tiempo de recuperación (RTO) es 120 segundos. En caso de que se produzca un fallo, los datos deberán estar disponibles en 120 segundos o menos.

## **Toma de control y retorno al nodo primario del almacenamiento**

De forma similar a un clúster de ONTAP físico, el almacenamiento en un par de alta disponibilidad de Azure se comparte entre los nodos. Las conexiones con el almacenamiento del partner permiten a cada nodo acceder al almacenamiento del otro en caso de que se produzca un *takeover*. Los mecanismos de conmutación al nodo de respaldo de ruta de red garantizan que los clientes y los hosts sigan comunicarse con el nodo superviviente. El partner *devuelve* el almacenamiento cuando el nodo vuelve a estar online.

En el caso de configuraciones NAS, las direcciones IP de datos migran automáticamente entre nodos de alta disponibilidad si se dan fallos.

Para iSCSI, Cloud Volumes ONTAP utiliza I/o multivía (MPIO) y ALUA (Asymmetric Logical Unit Access) para gestionar la conmutación por error de ruta entre las rutas activas y no optimizadas.

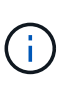

Para obtener información sobre qué configuraciones de host específicas admiten ALUA, consulte ["Herramienta de matriz de interoperabilidad de NetApp"](http://mysupport.netapp.com/matrix) Y la guía de instalación y configuración de las utilidades de host para el sistema operativo host.

La toma de control, resincronización y devolución del almacenamiento son automáticas de forma predeterminada. No se requiere ninguna acción del usuario.

## **Configuraciones de almacenamiento**

Puede utilizar un par de alta disponibilidad como configuración activo-activo, en el cual ambos nodos sirven datos a los clientes o como una configuración activo-pasivo, en la cual el nodo pasivo responde a las solicitudes de datos únicamente si ha tomado almacenamiento para el nodo activo.

## <span id="page-14-0"></span>**Pares de alta disponibilidad en Google Cloud**

Una configuración de alta disponibilidad de Cloud Volumes ONTAP proporciona operaciones no disruptivas y tolerancia a fallos. En Google Cloud, los datos se replican de forma síncrona entre los dos nodos.

## **Componentes DE ALTA DISPONIBILIDAD**

Las configuraciones de alta disponibilidad de Cloud Volumes ONTAP en Google Cloud incluyen los siguientes componentes:

- Dos nodos Cloud Volumes ONTAP cuyos datos se reflejan de forma síncrona entre sí.
- Una instancia de mediador que proporciona un canal de comunicación entre los nodos para ayudar a tomar la toma de control y los procesos de devolución del almacenamiento.
- Una o tres zonas (recomendado).

Si elige tres zonas, los dos nodos y el mediador se encuentran en zonas separadas de Google Cloud.

• Cuatro clouds privados virtuales (VPC).

La configuración usa cuatro VPC, ya que GCP requiere que cada interfaz de red resida en una red VPC independiente.

• Cuatro equilibradores de carga internos de Google Cloud (TCP/UDP) que gestionan el tráfico entrante para el par de alta disponibilidad de Cloud Volumes ONTAP.

["Obtenga información sobre los requisitos de red"](https://docs.netapp.com/es-es/test/reference-networking-gcp.html), Incluidos más detalles sobre equilibradores de carga, VPC, direcciones IP internas, subredes y más.

En la siguiente imagen conceptual se muestra un par de alta disponibilidad de Cloud Volumes ONTAP y sus componentes:

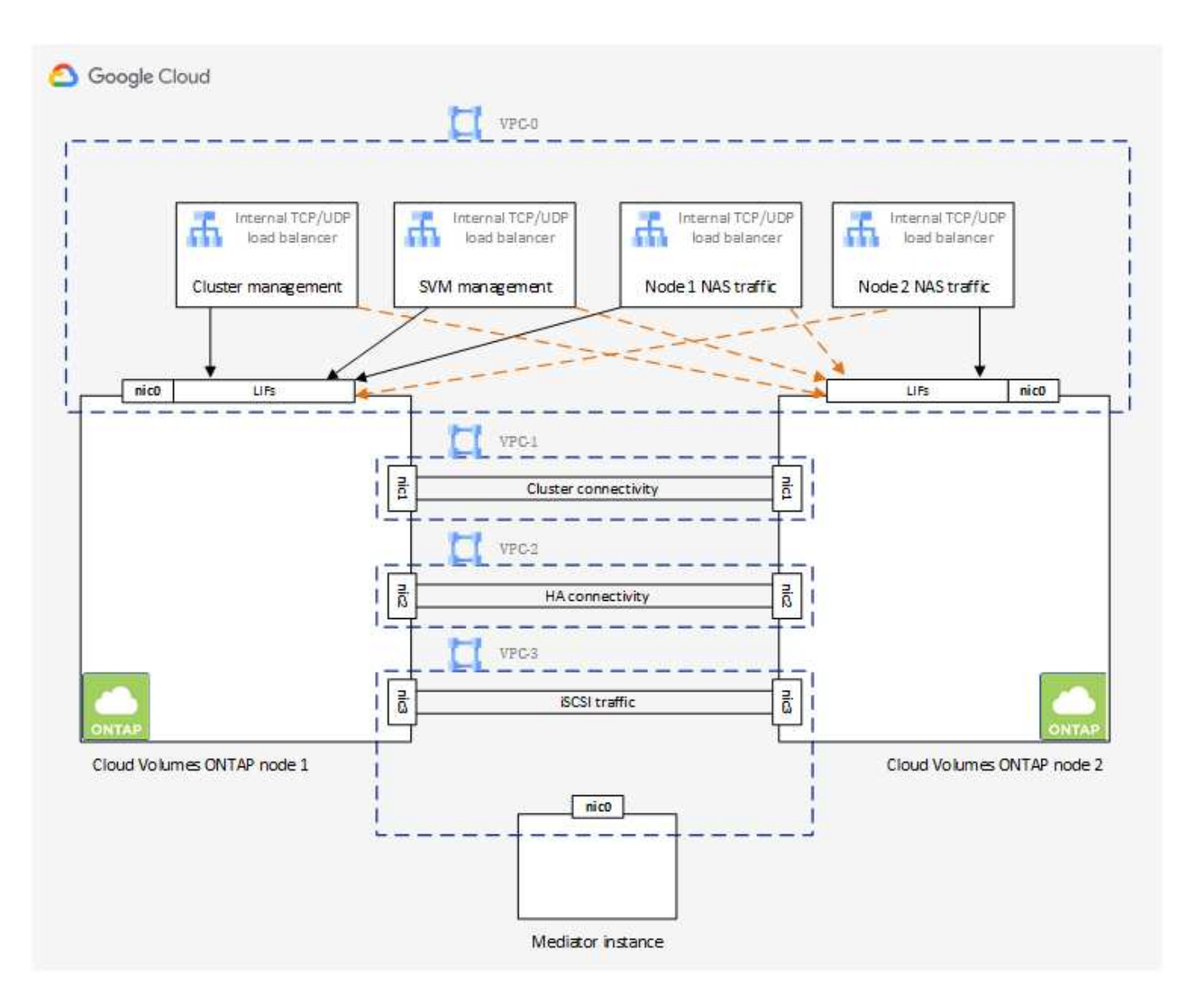

#### **Mediador**

A continuación encontrará algunos datos clave sobre el ejemplo del mediador en Google Cloud:

#### **Tipo de instancia**

e2-micro (se utilizaba previamente una instancia f1-micro)

#### **Discos**

Dos discos persistentes estándar que son de 10 GIB cada uno

#### **De NetApp**

Debian 11

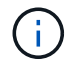

Para Cloud Volumes ONTAP 9.10.0 y anteriores, Debian 10 fue instalado en el mediador.

#### **Actualizaciones**

Al actualizar Cloud Volumes ONTAP, BlueXP también actualiza la instancia del mediador según sea necesario.

#### **Acceso a la instancia**

Para Debian, el usuario predeterminado de la nube es admin. Google Cloud crea y añade certificados para el admin Usuario cuando se solicita acceso SSH a través de la consola de Google Cloud o la línea de comandos gcloud. Puede especificar sudo para obtener privilegios de root.

#### **Agentes de terceros**

No se admiten agentes de terceros ni extensiones de VM en la instancia de mediador.

### **Toma de control y retorno al nodo primario del almacenamiento**

Si un nodo se cae, el otro nodo puede proporcionar datos a su partner para proporcionar un servicio de datos continuado. Los clientes pueden acceder a los mismos datos desde el nodo del partner porque los datos se duplicaron de forma síncrona al partner.

Cuando el nodo se haya reiniciado, el partner debe realizar una resincronización de los datos antes de que pueda devolver el almacenamiento. El tiempo que se tarda en resincronizar los datos depende de cuántos datos han cambiado con el nodo inactivo.

La toma de control, resincronización y devolución del almacenamiento son automáticas de forma predeterminada. No se requiere ninguna acción del usuario.

## **RPO y RTO**

Una configuración de alta disponibilidad mantiene una alta disponibilidad de los datos de la siguiente manera:

• El objetivo de punto de recuperación (RPO) es 0 segundos.

Sus datos son coherentes transcionalmente sin pérdida de datos.

• El objetivo de tiempo de recuperación (RTO) es 120 segundos.

En caso de que se produzca un fallo, los datos deberán estar disponibles en 120 segundos o menos.

### **Modelos de puesta en marcha de ALTA DISPONIBILIDAD**

Puede garantizar la alta disponibilidad de los datos mediante la implementación de una configuración de alta disponibilidad en varias zonas o en una sola zona.

#### **Varias zonas (recomendado)**

La implementación de una configuración de alta disponibilidad en tres zonas garantiza una disponibilidad continua de los datos en caso de que se produzca un fallo dentro de una zona. Tenga en cuenta que el rendimiento de escritura es ligeramente inferior al de una sola zona, pero es mínimo.

#### **Una sola zona**

Cuando se implementa en una sola zona, una configuración de alta disponibilidad de Cloud Volumes ONTAP utiliza una política de ubicación distribuida. Esta directiva garantiza que una configuración de alta disponibilidad esté protegida desde un único punto de error dentro de la zona, sin tener que utilizar zonas independientes para lograr el aislamiento de fallos.

Este modelo de puesta en marcha reduce sus costes, ya que no hay ningún coste por salida de datos entre zonas.

## **Cómo funciona el almacenamiento en una pareja de alta disponibilidad**

A diferencia de un clúster de ONTAP, el almacenamiento de una pareja de alta disponibilidad de Cloud Volumes ONTAP en GCP no se comparte entre los nodos. En su lugar, los datos se reflejan de forma síncrona entre los nodos, de modo que los datos estén disponibles en caso de fallo.

#### **La asignación de almacenamiento**

Al crear un nuevo volumen y se necesitan discos adicionales, BlueXP asigna el mismo número de discos a ambos nodos, crea un agregado reflejado y, a continuación, crea el nuevo volumen. Por ejemplo, si se necesitan dos discos para el volumen, BlueXP asigna dos discos por nodo para un total de cuatro discos.

#### **Configuraciones de almacenamiento**

Puede utilizar un par de alta disponibilidad como configuración activo-activo, en el cual ambos nodos sirven datos a los clientes o como una configuración activo-pasivo, en la cual el nodo pasivo responde a las solicitudes de datos únicamente si ha tomado almacenamiento para el nodo activo.

#### **Expectativas de rendimiento para una configuración de alta disponibilidad**

Una configuración de alta disponibilidad de Cloud Volumes ONTAP replica de forma síncrona datos entre los nodos, lo que consume ancho de banda de red. Como resultado, se puede esperar el siguiente rendimiento en comparación con una configuración de Cloud Volumes ONTAP de un solo nodo:

- En el caso de configuraciones de alta disponibilidad que solo proporcionan datos de un nodo, el rendimiento de lectura es comparable al rendimiento de lectura de una configuración con un solo nodo, mientras que el rendimiento de escritura es inferior.
- En el caso de configuraciones de alta disponibilidad que sirven datos de ambos nodos, el rendimiento de lectura es superior al rendimiento de lectura de una configuración de un solo nodo, y el rendimiento de escritura es igual o superior.

Para obtener más información sobre el rendimiento de Cloud Volumes ONTAP, consulte ["Rendimiento".](https://docs.netapp.com/es-es/test/concept-performance.html)

#### **Acceso de clientes al almacenamiento**

Los clientes deben acceder a los volúmenes NFS y CIFS mediante la dirección IP de datos del nodo en el que reside el volumen. Si los clientes NAS acceden a un volumen utilizando la dirección IP del nodo del partner, el tráfico se dirige entre ambos nodos, lo que reduce el rendimiento.

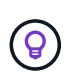

Si mueve un volumen entre nodos de una pareja de ha, debe volver a montar el volumen con la dirección IP del otro nodo. De lo contrario, puede experimentar un rendimiento reducido. Si los clientes admiten las referencias de NFSv4 o la redirección de carpetas para CIFS, puede activar estas funciones en los sistemas de Cloud Volumes ONTAP para evitar el remontaje del volumen. Para obtener más detalles, consulte la documentación de ONTAP.

Puede identificar fácilmente la dirección IP correcta a través de la opción *Mount Command* del panel Manage Volumes de BlueXP.

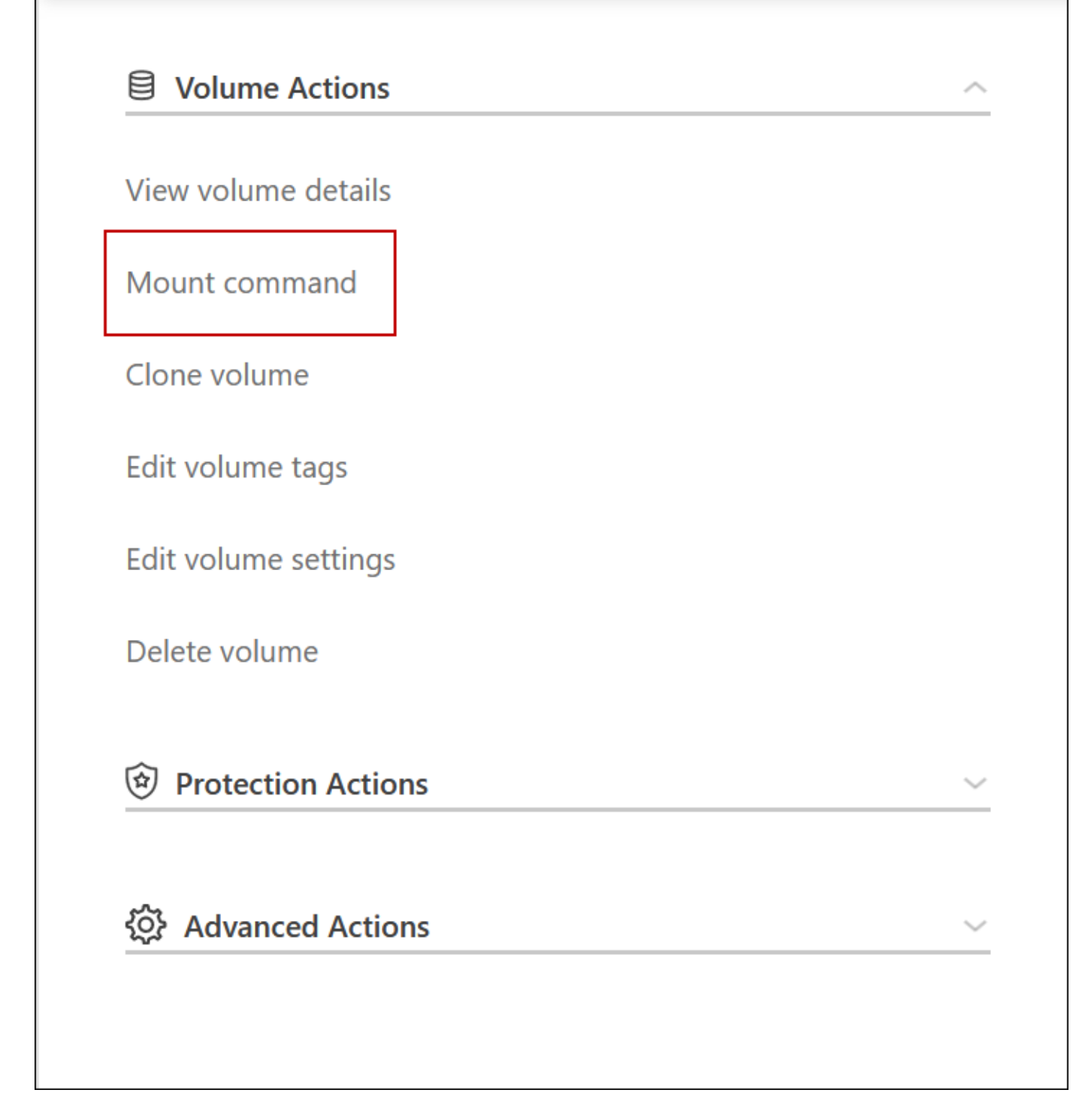

#### **Enlaces relacionados**

- ["Obtenga información sobre los requisitos de red"](https://docs.netapp.com/es-es/test/reference-networking-gcp.html)
- ["Aprenda a empezar en GCP"](https://docs.netapp.com/es-es/test/task-getting-started-gcp.html)

## <span id="page-19-0"></span>**Acciones no disponibles durante la toma de control**

Cuando un nodo de una pareja de alta disponibilidad no está disponible, el otro nodo proporciona datos a su compañero para ofrecer un servicio continuado de datos. Esto se

## llama *Storage Takeover*. Hay varias acciones no disponibles hasta que se completa la devolución del almacenamiento.

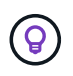

Cuando un nodo de un par ha no está disponible, el estado del entorno de trabajo en BlueXP es *degraded*.

Las siguientes acciones no están disponibles para la toma de control del almacenamiento de BlueXP:

- Registro de soporte
- Cambios en la licencia
- Cambios de instancia o de tipo de máquina virtual
- Cambios en la velocidad de escritura
- Configuración de CIFS
- Cambio de la ubicación de los backups de configuración
- Establecer la contraseña del clúster
- Gestionar discos y agregados (asignación avanzada)

Estas acciones vuelven a estar disponibles una vez que se completa la devolución del almacenamiento y el estado del entorno de trabajo cambia a normal.

#### **Información de copyright**

Copyright © 2024 NetApp, Inc. Todos los derechos reservados. Imprimido en EE. UU. No se puede reproducir este documento protegido por copyright ni parte del mismo de ninguna forma ni por ningún medio (gráfico, electrónico o mecánico, incluidas fotocopias, grabaciones o almacenamiento en un sistema de recuperación electrónico) sin la autorización previa y por escrito del propietario del copyright.

El software derivado del material de NetApp con copyright está sujeto a la siguiente licencia y exención de responsabilidad:

ESTE SOFTWARE LO PROPORCIONA NETAPP «TAL CUAL» Y SIN NINGUNA GARANTÍA EXPRESA O IMPLÍCITA, INCLUYENDO, SIN LIMITAR, LAS GARANTÍAS IMPLÍCITAS DE COMERCIALIZACIÓN O IDONEIDAD PARA UN FIN CONCRETO, CUYA RESPONSABILIDAD QUEDA EXIMIDA POR EL PRESENTE DOCUMENTO. EN NINGÚN CASO NETAPP SERÁ RESPONSABLE DE NINGÚN DAÑO DIRECTO, INDIRECTO, ESPECIAL, EJEMPLAR O RESULTANTE (INCLUYENDO, ENTRE OTROS, LA OBTENCIÓN DE BIENES O SERVICIOS SUSTITUTIVOS, PÉRDIDA DE USO, DE DATOS O DE BENEFICIOS, O INTERRUPCIÓN DE LA ACTIVIDAD EMPRESARIAL) CUALQUIERA SEA EL MODO EN EL QUE SE PRODUJERON Y LA TEORÍA DE RESPONSABILIDAD QUE SE APLIQUE, YA SEA EN CONTRATO, RESPONSABILIDAD OBJETIVA O AGRAVIO (INCLUIDA LA NEGLIGENCIA U OTRO TIPO), QUE SURJAN DE ALGÚN MODO DEL USO DE ESTE SOFTWARE, INCLUSO SI HUBIEREN SIDO ADVERTIDOS DE LA POSIBILIDAD DE TALES DAÑOS.

NetApp se reserva el derecho de modificar cualquiera de los productos aquí descritos en cualquier momento y sin aviso previo. NetApp no asume ningún tipo de responsabilidad que surja del uso de los productos aquí descritos, excepto aquello expresamente acordado por escrito por parte de NetApp. El uso o adquisición de este producto no lleva implícita ninguna licencia con derechos de patente, de marcas comerciales o cualquier otro derecho de propiedad intelectual de NetApp.

Es posible que el producto que se describe en este manual esté protegido por una o más patentes de EE. UU., patentes extranjeras o solicitudes pendientes.

LEYENDA DE DERECHOS LIMITADOS: el uso, la copia o la divulgación por parte del gobierno están sujetos a las restricciones establecidas en el subpárrafo (b)(3) de los derechos de datos técnicos y productos no comerciales de DFARS 252.227-7013 (FEB de 2014) y FAR 52.227-19 (DIC de 2007).

Los datos aquí contenidos pertenecen a un producto comercial o servicio comercial (como se define en FAR 2.101) y son propiedad de NetApp, Inc. Todos los datos técnicos y el software informático de NetApp que se proporcionan en este Acuerdo tienen una naturaleza comercial y se han desarrollado exclusivamente con fondos privados. El Gobierno de EE. UU. tiene una licencia limitada, irrevocable, no exclusiva, no transferible, no sublicenciable y de alcance mundial para utilizar los Datos en relación con el contrato del Gobierno de los Estados Unidos bajo el cual se proporcionaron los Datos. Excepto que aquí se disponga lo contrario, los Datos no se pueden utilizar, desvelar, reproducir, modificar, interpretar o mostrar sin la previa aprobación por escrito de NetApp, Inc. Los derechos de licencia del Gobierno de los Estados Unidos de América y su Departamento de Defensa se limitan a los derechos identificados en la cláusula 252.227-7015(b) de la sección DFARS (FEB de 2014).

#### **Información de la marca comercial**

NETAPP, el logotipo de NETAPP y las marcas que constan en <http://www.netapp.com/TM>son marcas comerciales de NetApp, Inc. El resto de nombres de empresa y de producto pueden ser marcas comerciales de sus respectivos propietarios.